# **Penerapan** *General Spatial Model* **(GSM) untuk Menentukan Faktor-Faktor Penyebab Tuberkulosis di Jawa Barat**

# **Rahma Syifa Syahida\* , Nusar Hajarisman**

Prodi Statistika, Fakultas Matematika dan Ilmu Pengetahuan Alam, Universitas Islam Bandung, Indonesia.

\* [rahmasyfs@gmail.com,](mailto:rahmasyfs@gmail.com) nusarhajarisman@yahoo.com

**Abstract.** General Spatial Model (GSM) is an approach model of spatial regression analysis. Spatial regression analysis is used to determine a relationship based on attribute information and location or geographic location information. General Spatial Model (GSM) is a combination of the Spatial Autoregressive Model (SAR) and the Spatial Error Model (SEM). The purpose of this study is to model GSM to determine the factors that influence the occurrence of tuberculosis (TB) in West Java. To explain the spatial relationship between observation locations, a spatial weight matrix based on neighbors (contiguity) is used, namely the Queen Contiguity matrix. The results of the tests carried out show that the SAR model is better than other models seen from the smallest Akaike Info Criterion (AIC) value. The independent variables that have a significant effect on the number of TB cases in West Java based on the classical regression model, SAR, SEM, and GSM are the same, namely the number of community health centers (Puskesmas) and population density.

## **Keywords: General Spatial Model, Queen Contiguity, Spatial Regressive, Spatial Autoregressive Model, Tuberculosis.**

**Abstrak.** *General Spatial Model* (GSM) atau model spasial umum merupakan model pendekatan dari analisis regresi spasial. Analisis regresi spasial digunakan untuk mengetahui suatu hubungan berdasarkan informasi atribut dan informasi lokasi atau letak geografis. *General Spatial Model* (GSM) merupakan gabungan dari model *Spatial Autoregressive Model* (SAR) dan *Spatial Error Model* (SEM). Tujuan dari penelitian ini adalah memodelkan regresi spasial GSM untuk mengetahui faktor-faktor yang mempengaruhi terjadinya tuberkulosis (TB) di Jawa Barat. Untuk menjelaskan hubungan spasial antar lokasi pengamatan digunakan matriks pembobot spasial berdasarkam ketetanggaan (*contiguity*) yaitu matriks *Queen Contiguity*. Hasil pengujian yang dilakukan menunjukkan model SAR lebih baik dari model yang lain dilihat dari nilai *Akaike Info Criterion* (AIC) terkecil. Variabel independen yang berpengaruh signifikan terhadap jumlah kasus TB di Jawa Barat berdasarkan model regresi klasik, SAR, SEM, dan GSM sama, yaitu jumlah pusat kesehatan masyarakat (Puskesmas) dan kepadatan penduduk.

**Kata Kunci:** *General Spatial Model***,** *Queen Contiguity,* **Regresi Spasial,** *Spatial Autoregressive Model,* **Tuberkulosis.**

#### **1. Pendahuluan**

Analisis yang dapat mengetahui suatu hubungan berdasarkan informasi atribut dan informasi lokasi atau letak geografis yaitu analisis regresi spasial (Caraka dan Yasin, 2017). Model regresi spasial diantaranya *Spatial Autoregressive Model* (SAR), *Spatial Error Model* (SEM) dan model spasial umum atau *General Spatial Model* (GSM). Mariana (2013) menyebutkan SAR adalah sebuah model yang memiliki korelasi spasial pada peubah responnya, dan SEM adalah sebuah model yang memiliki korelasi spasial pada galat. GSM merupakan gabungan dari model SAR dan SEM.

Analisis regresi spasial membutuhkan data spasial antar lokasi sebagai pendekatannnya, sehingga perlu adanya matriks pembobot spasial untuk menjelaskan hubungan spasial antar lokasi pengamatan. Matriks pembobot spasial dapat ditentukan berdasarkan jarak dan ketetanggaan (*contiguity*). Sebelum melakukan pemodelan, model diharuskan memiliki efek spasial dalam data. Efek spasial dapat diketahui dengan melakukan Uji Indeks Moran (*Moran's I*).

Regresi spasial dapat dimanfaatkan kedalam berbagai macam bidang keahlian salah satunya bidang kesehatan. Salah satu masalah kesehatan yang paling penting untuk segera ditangani saat ini adalah penyakit menular langsung. Salah satu penyakit menular langsung yang harus segera diatasi adalah tuberkulosis (TB). Hingga saat ini Indonesia masih masuk kedalam 5 negara penyumbang kasus TB terbanyak dalam beberapa tahun terakhir. Data dari WHO menyebutkan pada tahun 2018 jumlah kasus TB di Indonesia sekitar 845.000 kasus. Pada tahun 2019, wilayah dengan jumlah kasus TB tertinggi di Indonesia adalah Jawa Barat sebanyak 109.463 kasus (Profil Kesehatan Jawa Barat Tahun 2019). Berdasarkan kondisi tersebut, dibutuhkan cara penanggulangan yang tepat agar dapat segera diatasi. Salah satu upayanya adalah dengan mengidentifikasi faktor-faktor penyebab terjadinya kasus TB di Jawa Barat menggunakan model regresi spasial.

Berdasarkan latar belakang yang telah diuraikan, maka tujuan dalam penelitian ini adalah:

- 1. Mengetahui efek spasial pada pemodelan penderita tuberkulosis.
- 2. Mengetahui faktor-faktor yang mempengaruhi tuberkulosis di Jawa Barat dengan pendekatan model regresi spasial.
- 3. Mendeskripsikan faktor-faktor yang berpengaruh terhadap munculnya kasus tuberkulosis di Jawa Barat.

## **2. Metodologi**

# **Regresi Linear Berganda**

Draper dan Smith (1992) mengemukakan bahwa model regresi linear adalah suatu hubungan antara variabel dependen dengan satu variabel independen atau lebih. Model regresi linear dinyatakan sebagai berikut:

$$
Y_i = \beta_0 + \beta_1 X_{i1} + \dots + \beta_k X_{ik} + \varepsilon_i
$$

dimana  $i = 1,2,3,...,n$ . Dengan  $Y_i$  adalah variabel dependen ke-*i*,  $X_{i1},...,X_{ik}$  adalah variabel independen,  $\beta_0, \beta_1, ..., \beta_k$  adalah penduga parameter, dan  $\varepsilon_i$  adalah galat ke-*i*. Bila dituliskan dalam bentuk matriks adalah sebagai berikut:

$$
Y=X\beta+\varepsilon
$$

Penduga parameter untuk β diperoleh dengan metode kuadrat terkecil atau *ordinary least square* (OLS) dengan meminimumkan jumlah kuadrat galat. Penduga parameter untuk  $\beta$  yaitu:

$$
\widehat{\boldsymbol{\beta}} = \left(\boldsymbol{X}^T\boldsymbol{X}\right)^{-1}\boldsymbol{X}^T\boldsymbol{Y}
$$

#### **Uji Asumsi Regresi**

Asumsi yang harus dipenuhi pada model regresi klasik adalah sebagai berikut:

1. Uji Normalitas

Hipotesis yang diuji adalah: H<sup>0</sup> : Sisaan berdistribusi normal H<sup>1</sup> : Sisaan tidak berdistribusi normal Statistik uji yang digunakan sebagai berikut (Anderson dan Darling, 1954):  $A^2 = A^2_{\alpha,n} \left( 1 + \frac{4}{n} - \frac{25}{n^2} \right)$  $n \quad n^2$ Nilai kriteria ujinya adalah tolak  $H_0$  jika  $A^2_{\text{ 1, 2}} > A^2_{\text{ 2, 2}}$  atau  $p-\text{value} < \alpha$ . 2. Uji Multikolinearitas

Hair, et.al (2007) menyatakan cara untuk mendeteksi multikolinearitas dilihat dari nilai *Variance Inflating Factor* (VIF) dengan rumus sebagai berikut:

$$
VIF = \frac{1}{\left(1 - R_k{}^2\right)}
$$

dimana  $R_k^2$  = koefisien determinasi. Jika nilai VIF lebih besar dari 10 dapat dikatakan

terdapat multikolinearitas pada variabel (Hair, et. al., 2017).

3. Uji Homogenitas Hipotesis yang diuji adalah: H<sup>0</sup> : Sisaan homogen H<sup>1</sup> : Sisaan heterogen Statistik uji yang digunakan sebagai berikut (Breusch dan Pagan, 1979):  $BP = \left(\frac{1}{2}\right)$  $\frac{1}{2}(\sum_{i=1}^n x_i f_i)^T (\sum_{i=1}^n x_i x_i)^{-1} (\sum_{i=1}^n x_i f_i)^T$ dimana  $f_i = \left(\frac{e_i^2}{\sigma^2} - 1\right)$ Nilai kriteria ujinya adalah tolak  $H_0$  jika  $BP > \chi^2_{-(p)}$  atau  $p-value < \alpha$ .

# **Uji Model Regresi**

1. Uji Simultan

Hipotesis yang diuji adalah:  $H_0: \beta_0 = \beta_1 = \cdots = \beta_k = 0$ H<sub>1</sub>: paling sedikit ada satu  $\beta_i \neq 0$ , dengan  $j = 1, 2, ..., k$ Statistik uji yang digunakan sebagai berikut:  $F_{hitung} = \frac{\frac{SSR}{k}}{SSE}$  $\frac{3k}{k}$  $rac{SSE}{\sqrt{1-\mu}}$  $\frac{SSE}{n-k-1}$ dimana  $SST = \sum_{i=1}^{n} y_i^2 - \frac{(\sum_{i=1}^{n} y_i)^2}{n}$  $\boldsymbol{n}$  $SSR = \hat{\beta}^T X^T y - \frac{(\sum_{i=1}^n y_i)^2}{n}$  $\boldsymbol{n}$  $SSE = SST - SSR$ Nilai kriteria ujinya adalah tolak  $H_0$  jika  $F_{hitung} > F_{\alpha,k,n-k-1}$ . 2. Uji Parsial Hipotesis yang diuji adalah:  $H_0$ :  $\beta_i = 0$  (parameter tidak signifikan)  $H_1: \beta_i \neq 0$  (parameter signifikan) Statistik uji yang digunakan sebagai berikut:  $t_{hitung} = \frac{\widehat{\beta}_j}{se^{i\widehat{\beta}}}$  $se(\widehat{\beta}_j)$ dimana  $se(\hat{\beta}_j) = \int_{j}^{j} C_{jj} \sigma^2$  $\mathcal{C}_{jj} =$  elemen diagonal dari  $\left(\pmb{X}^{\pmb{T}}\pmb{X}\right)^{-\pmb{1}}$ Nilai kriteria ujinya adalah tolak  $H_0$  jika  $|t_{hitung}| > t_{\frac{\alpha}{2}n-k-1}$ .

#### *General Spatial Model* **(GSM)**

LeSage (1999) dan Anselin (2004) mengemukakan model umum regresi spasial dinyatakan sebagai berikut:

$$
Y = \rho Wy + X\beta + \lambda Wu + \varepsilon
$$

dimana  $\varepsilon$ ~(0,  $\sigma$ <sup>2</sup>*I*)

# *Spatial Autoregressive Model* **(SAR)**

Mariana (2013) menyebutkan *Spatial Autoregressive Model* (SAR) adalah sebuah model yang memiliki korelasi spasial pada peubah responnya. SAR didasarkan pada efek lag spasial dan galat spasial. Model SAR (Anselin, 1988) dinyatakan sebagai berikut:

$$
Y = \rho W y + X \beta + \varepsilon
$$

dimana  $\varepsilon \sim N(0, \sigma^2 I)$ .

#### *Spatial Error Model* **(SEM)**

Mariana (2013) menyebutkan *Spatial Error Model* (SEM) adalah sebuah model yang memiliki korelasi spasial pada galat. SEM ada karena adanya peubah independent yang tidak dilibatkan dalam pemodelan. Model SEM dapat dinyatakan sebagai berikut:

$$
Y = X\beta + \lambda W u + \varepsilon
$$

dimana  $\varepsilon \sim N(0, \sigma^2 I)$ .

**Matriks Pembobot Spatial (***Spatial Weight Matrics***)**

Matriks pembobot spasial (*W*) adalah matriks yang menjelaskan hubungan spasial antar lokasi pengamatan. Bentuk umum matriks pembobot spasial adalah sebagai berikut:

$$
W = \begin{pmatrix} W_{11} & \cdots & W_{1n} \\ \vdots & \ddots & \vdots \\ W_{n1} & \cdots & W_{nn} \end{pmatrix}
$$

Matriks *W* dapat ditentukan berdasarkan dua cara, yaitu berdasarkan jarak dan berdasarkan ketetanggaan (*contiguity*). Matriks *W* berdasarkan ketetanggaan (*contiguity*) secara umum memiliki beberapa macam matriks diantaranya yaitu:

- 1. *Rook contiguity* (persinggungan garis), *Wij* bernilai 1 jika lokasi bersinggungan sisi dengan lokasi amatan dan *Wij* diberikan nilai 0 untuk lainnya.
- 2. *Bishop contiguity* (persinggungan sudut), *Wij* bernilai 1 jika lokasi bersinggungan sudut dengan lokasi amatan dan *Wij* diberikan nilai 0 untuk lainnya.
- 3. *Queen contiguity* (persinggungan sisi dan sudut), *Wij* bernilai 1 jika lokasi bersinggungan sisi dan sudut dengan lokasi amatan dan *Wij* diberikan nilai 0 untuk lainnya.

#### **Uji Efek Spasial**

Uji efek spasial secara umum ada dua yaitu uji ketergantungan spasial dan uji keberagaman spasial.

## **Uji Ketergantungan Spasial**

Ada beberapa cara untuk mengetahui ketergantungan spasial atau autokorelasi spasial, diantaranya menggunakan Uji Indeks Moran dan Uji *Lagrange Multiplier*.

#### **Uji Indeks Moran**

Hipotesis yang diuji sebagai berikut:

 $H_0: I = 0$  (tidak ada autokorelasi spasial antar lokasi)

 $H_1: I \neq 0$  (ada autokorelasi spasial antar lokasi)

Statistik uji yang digunakan (Bonham-Carter, 1994) sebagai berikut:

$$
Z_{\cdot}(I) = \frac{I - E(I)}{\sqrt{V_{\cdot}(I)}}
$$

dimana

$$
I = \frac{n \sum_{i=1}^{n} \sum_{j=1}^{n} W_{ij} (x_i - \bar{x})(x_j - \bar{x})}{\sum_{i=1}^{n} \sum_{j=1}^{n} W_{ij} \sum_{i=1}^{n} (x_i - \bar{x})^2}
$$

$$
E(I) = -\frac{1}{n-1}
$$

$$
V.(I) = \frac{n^2 S_1 - n S_2 + 3S_0^2}{(n^2 - 1)S_0^2} - [E(I)]^2
$$

Kriteria ujinya adalah Tolak  $H_0$  jika  $|Z_1(I)| > Z_{\alpha/2}$ .

## **Uji Lagrange Multiplier (LM)**

Hipotesis yang diuji sebagai berikut:

 $H_0: \rho, \lambda = 0$  (tidak ada dependensi spasial)

 $H_1: \rho, \lambda \neq 0$  (ada dependensi spasial)

Statistik uji yang digunakan untuk masing-masing model adalah sebagai berikut: Untuk SAR (Anselin, 1988):

$$
LM_{SAR} = \frac{\left(\frac{e^T w_y}{\hat{\sigma}^2}\right)^2}{\left(\frac{(wx\hat{\beta})^T mw \hat{\beta}}{\hat{\sigma}^2} + tr[W^2 + W^T W]\right)}
$$

Untuk SEM (Burridge, 1980):

$$
LM_{SEM} = \frac{\left(\frac{e^T w e}{\hat{\sigma}^2}\right)^2}{tr[W^2 + W^T W]}
$$

Untuk GSM (Anselin, 1988):

$$
LM_{GSM} = \frac{\left(\frac{e^T w_y}{\hat{\sigma}^2} - \frac{e^T w_e}{\hat{\sigma}^2}\right)^2}{\left(\frac{(w \chi \hat{\beta})^T M W \chi \hat{\beta}}{\hat{\sigma}^2} + tr[W^2 + W^T W]\right) - tr[W^2 + W^T W]} + \frac{\left(\frac{e^T w_e}{\hat{\sigma}^2}\right)^2}{tr[W^2 + W^T W]}
$$

dimana

$$
M = I - X(X^T X)^{-1} X^T
$$

Kriteria uji yang digunakan untuk masing-masing model yaitu untuk SAR adalah Tolak  $H_0$  jika  $LM_{SAR} > X^2_{(\alpha,1)}$ . Untuk SEM adalah Tolak  $H_0$  jika  $LM_{SEM} > X^2_{(\alpha,1)}$ . Dan untuk GSM adalah Tolak  $H_0$  jika  $LM_{GSM} > X^2_{(\alpha,2)}$  atau  $p-value < \alpha$ .

#### **Uji Keberagaman Spasial**

Untuk mengetahui keberagaman spasial digunakan Uji *Breusch Pagan* (BP). Hipotesis yang diuji sebagai berikut:

$$
H_0: \alpha_1 = \alpha_2 = \dots = \alpha_k = 0
$$

H<sub>1</sub>: paling sedikit ada satu  $\alpha_i \neq 0$ , dengan  $j = 1, 2, ..., k$ 

Statistik uji (Breusch dan Pagan, 1979) yang digunakan sebagai berikut:

$$
BP = \frac{1}{2} \left( \sum_{i=1}^{n} x_i f_i \right)^T \left( \sum_{i=1}^{n} x_i x_i \right)^{-1} \left( \sum_{i=1}^{n} x_i f_i \right)^T
$$

Kriteria ujinya yaitu Tolak *H*<sub>0</sub> jika *BP > X*<sup>2</sup><sub>(p)</sub> atau *p – value < a*.

# **Pemilihan Model Terbaik**

Untuk menentukan model mana yang terbaik dapat dilakukan dengan menggunakan *Akaike Info Criterion* (AIC), dengan persamaan sebagai berikut (Anselin, 1988):

$$
AIC = -2\log(L) + 2p
$$

dengan *L* adalah nilai *maksimum likelihood* dan p adalah banyaknya parameter yang digunakan. Model yang terbaik jika memiliki nilai AIC yang paling kecil (Wei, 1990).

### **Data**

Data yang digunakan dalam penelitian ini merupakan data sekunder yang diperoleh dari hasil publikasi Badan Pusat Statistik (BPS) Provinsi Jawa Barat dan Dinas Kesehatan (Dinkes) Provinsi Jawa Barat. Penelitian ini menggunakan kabupaten/kota sebagai unit pengamatan. Data diambil dari setiap kabupaten/kota di Jawa Barat yang terdiri jadi 18 Kabupaten dan 9 Kota. Variabel yang digunakan dalam penelitian ini adalah jumlah kasus TB (Y), persentase rumah tangga berperilaku hidup bersih dan sehat (BER-PHBS)  $(X_1)$ , persentase tempat-tempat umum (TTU) yang memenuhi syarat Kesehatan (X2), jumlah pusat kesehatan masyarakat (Puskesmas)  $(X_3)$ , persentase penduduk berjenis kelamin laki-laki  $(X_4)$ , persentase luas lantai per kapita ideal  $(X<sub>5</sub>)$ , persentase kebiasaan merokok  $(X<sub>6</sub>)$ , persentase pendidikan tertinggi berdasarkan SMA  $(X_7)$ , dan kepadatan penduduk  $(X_8)$ .

#### **3. Pembahasan dan Diskusi**

Data yang digunakan pada penelitian ini dideskripsikan berdasarkan nilai rata-rata, nilai ragam, nilai minimum, dan nilai maksimum. Karakteristik umum diketahui bahwa rata-rata jumlah kasus TB di Jawa Barat (*Y*) sebanyak 4.054 kasus dengan keragaman sebesar 11.661.228, jumlah kasus terendah sebanyak 318 kasus dan jumlah kasus tertinggi sebanyak 15.566 kasus. **Jumlah Kasus TB di Jawa Barat**

Persebaran data setiap variabel penelitian berdasarkan kota/kabupaten ditampilkan dalam bentuk peta. Persebaran data dalam bentuk peta tematik dibagi menjadi 3 kelompok yaitu rendah, sedang, dan tinggi. Warna yang semakin pekat menunjukkan bahwa persebaran data variabel pada kondisi yang semakin tinggi.

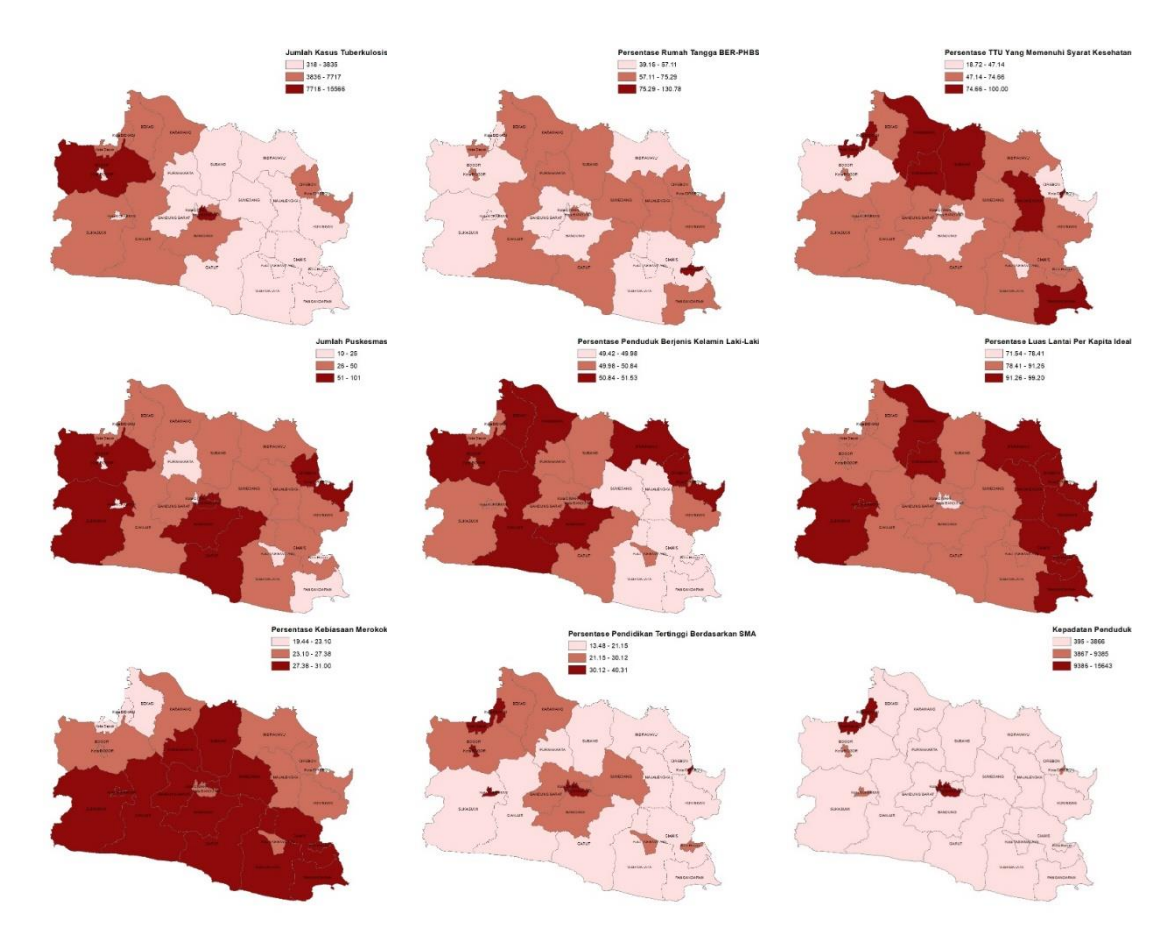

**Gambar 1.** Persebaran data setiap variabel penelitian berdasarkan kota/kabupaten

# **Pemodelan Regresi Linear Berganda**

Model regresi linear berganda didapatkan dari pengujian menggunakan software RStudio. Didapatkan model sebagai berikut:

 $Y = -41.510 + 17.92X_1 - 7.665X_2 + 150.8X_3 + 418.2X_4 + 110.9X_5 + 187.3X_6$  $+ 53,21X<sub>7</sub> + 0,3286X<sub>8</sub>$ 

Dengan nilai AIC sebesar 475,72.

#### **Uji Normalitas**

Dengan menggunakan software RStudio. Didapatkan hasil output sebagai berikut:

 $A = 0.65999$ , p-value = 0.07563

Nilai statistik uji yang digunakan adalah A = 0,66 dan *p-value* = 0,0756. Digunakan taraf nyata  $\alpha = 5\%$  maka dapat dilihat dari hasil bahwa  $p - value > \alpha$  atau 0,0756 > 0,05 maka H<sup>0</sup> diterima. Artinya sisaan berdistribusi normal

#### **Uji Multikolinearitas**

Dengan menggunakan software RStudio. Didapatkan hasil output sebagai berikut:

**Tabel 1.** Nilai VIF Pada Peubah Independen

| Variabel  | VIF     |
|-----------|---------|
| $X_1$     | 1,3941* |
| $X_2$     | 1,1582* |
| $X_3$     | 2,3259* |
| $\rm X_4$ | 1,7962* |
| X5        | 4,3497* |
| $X_6$     | 3,3763* |
| $\rm X_7$ | 4,9709* |

 $X_8 \t 8,1077*$ *Ket:\* = Sig pada nilai VIF < 10*

Multikolinearitas terjadi apabila nilai VIF > 10. Berdasarkan Tabel 1 nilai setiap VIF variabel bebas memiliki nilai kurang dari 10. Hal ini berarti tidak terjadi kasus multikolinearitas di semua variabel bebas.

## **Uji Homogenitas**

Dengan software RStudio. Didapatkan hasil output sebagai berikut:

BP = 9.7908, df = 8, p-value = 0.28

Nilai statistik uji yang digunakan adalah BP = 9,7908 dan *p-value* = 0,28. Digunakan taraf nyata  $\alpha = 5\%$  maka dapat dilihat dari hasil bahwa  $p - value > \alpha$  atau 0,28 > 0,05 maka H<sup>0</sup> diterima. Artinya sisaan homogen.

#### **Uji Simultan**

Dengan menggunakan software RStudio. Didapatkan hasil output sebagai berikut:

```
F-statistic: 17.92 on 8 and 18 DF, p-value: 4.278e-07
```
Nilai statistik uji yang digunakan adalah Fhitung = 17,92 dan *p-value* = 4,278e-07 atau 0,000. Digunakan taraf nyata  $\alpha = 5\%$  maka dapat dilihat dari hasil bahwa  $p-value < \alpha$  atau  $0,000 < 0,05$  maka H<sub>0</sub> ditolak. Artinya model layak.

# **Uji Parsial**

Dengan menggunakan software RStudio dan didapatkan hasil sebagai berikut.

| <b>Variabel</b> | Koefisien | <b>Std. Error</b> | t value  | p-value   |
|-----------------|-----------|-------------------|----------|-----------|
| Intersep        | $-41.510$ | 28.880            | $-1,437$ | 0,1679    |
| $X_1$           | 17,92     | 19,49             | 0,919    | 0,3702    |
| $X_2$           | $-7,665$  | 15,35             | $-0,499$ | 0,6235    |
| $X_3$           | 150,8     | 19,18             | 7,860    | $0,000*$  |
| $X_4$           | 418,2     | 549,6             | 0,761    | 0,4566    |
| $X_5$           | 110,9     | 94,94             | 1,168    | 0,2582    |
| $X_6$           | 187,3     | 164,0             | 1,142    | 0,2685    |
| $X_7$           | 53,21     | 66,56             | 0,799    | 0,4345    |
| $\rm X_8$       | 0,3286    | 0,1540            | 2,134    | $0,0468*$ |

**Tabel 2.** Hasil Uji Parsial

*Ket:\* = Sig pada taraf nyata 5%*

Digunakan taraf nyata  $\alpha = 5\%$ , maka berdasarkan Tabel 2 diatas terlihat bahwa hanya ada 2 variabel yang berpengaruh terhadap jumlah kasus TB  $(Y)$ , yaitu jumlah puskesmas  $(X_3)$ dan kepadatan penduduk  $(X_8)$ . Oleh karena itu, hanya variabel-variabel ini saja yang dapat dimasukkan ke dalam model regresi klasik atau model regresi linear berganda. **Uji Indeks Moran**

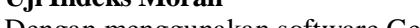

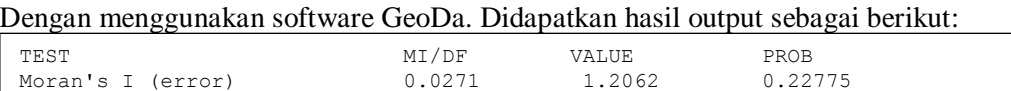

Nilai statistik uji yang digunakan adalah *I* = 0,0271dan *p-value* = 0,2278. Digunakan taraf nyata  $\alpha = 5\%$  maka dapat dilihat dari hasil bahwa  $p - value > \alpha$  atau 0,2278 > 0,05 maka H<sup>0</sup> diterima. Artinya tidak terdapat autokorelasi spasial.

#### **Uji Lagrange Multiplier (LM)**

Dengan menggunakan software GeoDa adalah sebagai berikut:

| 0,1128 | 0,7370 |
|--------|--------|
| 0,0319 | 0,8583 |
| 0,1137 | 0,9448 |
|        |        |

**Tabel 3.** Hasil Uji LM Pada Model Regresi Spasial

Model dikatakan signifikan apabila nilai  $p - value < \alpha$ . Digunakan taraf nyata  $\alpha =$ 5% maka berdasarkan Tabel 3 diatas nilai  $p-value$  dari setiap model lebih besar dari  $\alpha$ . Hal ini berarti berdasarkan uji LM tidak terdapat ketergantungan spasial dari ketiga model.

# **Uji Keberagaman Spasial**

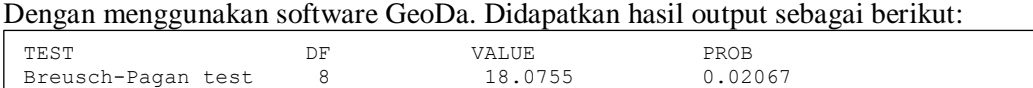

Nilai statistik uji yang digunakan adalah BP = 18,0755 dan *p-value* = 0,0207. Digunakan taraf nyata  $\alpha = 5\%$  maka dapat dilihat dari hasil bahwa  $p - value < \alpha$  atau 0,0207 < 0,05 maka H<sup>0</sup> ditolak. Artinya sisaan heterogen dan terdapat keberagaman spasial.

# **Matriks Pembobot Spasial**

Untuk memperoleh rataan dari wilayah yang bertetanggaan maka dilakukan normalisasi pada matriks pembobot dengan hasil sebagai berikut:

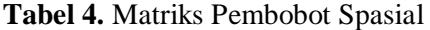

|               |  |           | $\overline{4}$ | $\cdots$ | '4 |  |  |
|---------------|--|-----------|----------------|----------|----|--|--|
|               |  |           |                | $\cdots$ |    |  |  |
|               |  |           | 0              | $\cdots$ |    |  |  |
| $\mathcal{R}$ |  |           |                | $\cdots$ |    |  |  |
|               |  | $\bullet$ | $\bullet$      | ۰.       |    |  |  |
| 25            |  |           |                | $\cdots$ |    |  |  |
| 26            |  |           | 0              | $\cdots$ |    |  |  |
|               |  |           |                | $\cdots$ |    |  |  |

**Tabel 5.** Matriks Pembobot Spasial (Normalisasi)

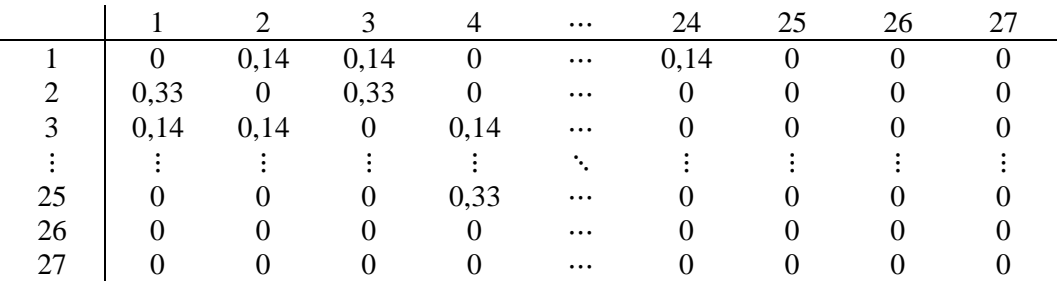

# **Spatial Autoregressive Model (SAR)**

Dilakukan model regresi spasial dengan spatial autoregressive model berdasarkan variabel yang signifikan menggunakan software RStudio dan menghasilkan model sebagai berikut:

$$
Y = -2.841,7 + 0.0623Wy + 140,87X_3 + 0.2239X_8
$$

Dengan nilai AIC sebesar 472,18.

# **Spatial Error Model (SEM)**

Dilakukan model regresi spasial dengan spatial error model berdasarkan variabel yang signifikan menggunakan software RStudio dan menghasilkan model sebagai berikut:

$$
Y = -2.571.6 + 140.25X_3 + 0.2379X_8 + 0.0812Wu
$$

Dengan nilai AIC sebesar 472,54.

# **General Spatial Model (GSM)**

Dilakukan model regresi spasial dengan general spatial model berdasarkan variabel yang signifikan menggunakan software RStudio dan menghasilkan model sebagai berikut:

 $Y = -3.435,1 + 0.2894 Wy + 134.09X_3 + 0.1845X_8 - 0.6674Wu$ Dengan nilai AIC sebesar 472,46.

#### **Penentuan Model Terbaik**

Berdasarkan analisis dari masing-masing model diperoleh hasil sebagai berikut:

**Tabel 6.** Hasil Perbandingan Model Terbaik

| Model                              | <b>AIC</b> |
|------------------------------------|------------|
| Regresi Linear Berganda            | 475.72     |
| Spatial Autoregressive Model (SAR) | 472,18     |
| Spatial Error Model (SEM)          | 472,54     |
| General Spatial Model (GSM)        | 472,46     |

Berdasarkan hasil perbandingan dari ke empat model regresi pada Tabel 6 menunjukkan bahwa nilai AIC yang optimum atau yang paling kecil adalah model *Spatial Autoregressive Model* (SAR) maka model terbaik adalah model SAR. Berdasarkan model terbaik, variabel yang berpengaruh terhadap jumlah tuberkulosis (*Y*) adalah jumlah puskesmas ( $X_3$ ) dan kepadatan penduduk  $(X_{\rm s})$ .

## **4. Kesimpulan**

Berdasarkan pembahasan dalam penelitian ini, peneliti menyimpulkan beberapa hasil penelitian sebagai berikut:

1. Berdasarkan pada hasil penelitian ini diketahui bahwa ada efek spasial dari pemodelan jumlah tuberkulosis di Jawa Barat. Dari ketiga model spasial, *Spatial Autoregressive Model* (SAR) dapat menjelaskan dengan lebih baik hubungan jumlah kasus tuberkulosis dengan faktor-faktor yang diduga berpengaruh. Model yang didapat yaitu sebagai berikut:

 $Y = -2.841,7 + 0.0623Wy + 140.87X_3 + 0.2239X_8$ 

Hasil pemodelan dengan model SAR menunjukkan bahwa faktor-faktor yang berpengaruh signifikan terhadap jumlah tuberkulosis (*Y*) di Jawa Barat adalah jumlah puskesmas (*X3*) dan kepadatan penduduk (*X8*).

2. Rata-rata jumlah puskesmas di Jawa Barat sebesar 40,30 atau 40 puskesmas. Wilayah dengan jumlah puskesmas paling banyak adalah Kabupaten Bogor yang memiliki 101 puskesmas. Sedangkan wilayah dengan jumlah puskesmas paling sedikit adalah Kota Banjar yang hanya memiliki 10 puskesmas.

Rata-rata kepadatan penduduk di Jawa Barat sebesar 4.048. Wilayah paling padat penduduk adalah Kota Cimahi dengan kepadatan penduduk 15.643. Sedangkan wilayah yang paling jarang penduduk adalah Kabupaten pangandaran dengan kepadatan penduduk sebesar 395.

3. Pada tahun 2019 jumlah kasus tuberkulosis di Jawa Barat memiliki rata-rata sebanyak 4.054 kasus. Kabupaten Bogor memiliki jumlah kasus tuberkulosis paling banyak dengan jumlah 15.566 kasus. Sedangkan Kabupaten Pangandaran memiliki jumlah kasus tuberkulosis paling sedikit yaitu sebanyak 318 kasus. Jumlah kasus tuberkulosis di Jawa Barat memiliki ragam yang besar yaitu 11.661.228, hal ini dikarenakan terdapat perbedaan yang signifikan antara jumlah kasus tuberkulosis di setiap kabupaten/kota.

# **Acknowledge**

Terima kasih kepada seluruh pihak yang terlibat dan telah membantu, memberi saran serta masukan hingga terlaksananya penelitian ini, khususnya kepada Bapak Nusar Hajarisman yang telah membimbing dan memberi arahan kepada penulis.

#### **Daftar Pustaka**

- [1] Anderson, T. W. dan Darling, D. A. (1954). A Test of Goodness of Fit*. Journal of the American Statistical Association*. **49**(268). 765-769.
- [2] Anselin, L. (1988). *Spatial Econometrics: Methods and Model*. Netherlands: Kluwe Academia Publisher.
- [3] Anselin, L.; Syabri, I., dan Youngihn, K. (2004). *GeoDa: An Introduction to Spatial Data Analysis*. Urbana: University of Illinois.
- [4] Bonham-Carter, G. F. (1994). *Geographic Information System for Geoscientists: Modelling with GIS*. Oxford: Pergamon Press.
- [5] Breusch, T. S. dan Pagan, A. R. (1979). *Econometrical: A Simple Test for Heteroscedasticity and Random Coefficient Variation*. **47**(5).
- [6] Burridge, P. (1980). On The Cliff-Ord Test for Spatial Correlation. *Journal of The Royal Statistical Society*. **42**(1). 107-108.
- [7] Caraka, R. E. dan Yasin, H. (2017). *Geographically Weighted Regression (GWR); Sebuah Pendekatan Regresi Geografis*. Yogyakarta: Mobius.
- [8] Dinas Kesehatan Provinsi Jawa Barat. (2019). *Profil Kesehatan Jawa Barat Tahun 2019*. Bandung: Dinas Kesehatan Provinsi Jawa Barat.
- [9] Draper, N. R dan Smith, H. (1992). *Analisis Regresi Terapan*. Terjemahan oleh Bambang Sumantri. (1992). Jakarta: PT. Gramedia Pustaka Umum.
- [10] Hair, J. F.; Black, W. C.; Babin, B. J. dan Anderson, R. E. (2007). *Multivariate Data Analysis*. New Jersey : Pearson Prentice Hall.
- [11] LeSage, J. P. (1999). *The Theory and Practice of Spatial Econometrics*. Departement of Econometris. University of Toledo. United States.
- [12] Mariana. (2013). Pendekatan Regresi Spasial Dalam Pemodelan Tingkat Pengangguran Terbuka. *Jurnal Matematika dan Pembelajarannya*, **1**(1).
- [13] Wei, W. W. (1990). *Time Series Analysis.* Addison-Wesley Publishing Company.
- [14] Utama Muhammad Bangkit Riksa, Hajarisman Nusar. (2021). *Metode Pemilihan Variabel pada Model Regresi Poisson Menggunakan Metode Nordberg*. Jurnal Riset Statistika, 1(1), 35-42.